# **HTML**

#### INFO 253A: Front End Web Architecture Kay Ashaolu

# HTML: HyperText Markup Language

• What is HyperText?

# Why Text?

- Computers store streams of bits
- Hard for a person to read
- Instead, store streams of characters
- Lowest level, most flexible format that can be easily understood

#### Let's start simple

Let's learn Markdown, another HyperText language which is essentially **text with links**

1 This college is [Berkeley](http://berkeley.edu)

#### What about headers?

We can add hashtags at the beginning of sections

**# Main Header** 1 2 Important stuff in this paragraph... **## This is a "level 2" header** 4 5 Info supporting main section, specific to this subsection...

#### Bold? Italics?

#### We can use stars to indicate how important they are

- \*important stuff\* 1
- \*\*really important stuff\*\* 2

# What is hard to encode in this scheme?

- **•** Tables |
- \*Nested \*\*content\*\*\*
- Fonts?
- Normal use of character

# Take a step back

- Instead of thinking up clever characters to emulate, be explicit
	- **THIS IS BOLD: "hello"**
	- **THIS IS ITALIC: "world"**

## Markup

#### Annotation to existing text

- 1 <strong>hello</strong>
- <em>world</em> 2

# Tags (Elements)

- Tags wrapped in angle brackets
- Enclose affected text
- Have semantic meaning
- Can nest

1 <strong><em>hello</em></strong>

# The Blink Tag

- "Simply evil" Jakob Nielson
- "Please make it stop" everyone, everywhere

1 <blink>BLINK!</blink>

# Semantic Meaning

- Blink tag also violates semantic rule
- Tags should contain semantic meaning, not presentation
- **.** Improves accessibility
- Clear line between HTML and CSS

#### Bad Examples

Why?

#### Good Examples

1 <span> <strong> <em>

Client can style these however it chooses (with help from CSS)?

# So let's learn some HTML

# Section Header and Paragraph

- 1 <h1>Welcome to my webpage</h1>
- <p>Hello World!</p> 2

#### Link Tag

- 1 <h1>Welcome to my webpage</h1>
- 2 Hello World! Here's where I work:
- <a href="http://pinterest.com">Pinterest</a> 3

## Unordered/Ordered Lists

```
1 <h1>Welcome to my list</h1>
<ul>
2
3 <li>List item one</li>
 <li>List item two</li>
4
 <li>list item three</li>
5
6 \leq /ul>
```
#### Notes on Attributes

- HTML elements can have attributes
- Attributes provide additional information about an element
- Attributes are always specified in the start tag
- Attributes come in name/value pairs like:

<sup>1</sup> name="value"

## Div and Span

#### <div> 1

- <h1>Welcome to my webpage</h1> 2
- <span>Hello World! Here's where I work:</span> 3
- <a href="http://pinterest.com">Pinterest</a>
- </div> 5

# Div and Span

- div and span act as generic block and inline elements respectively
- div is can be used for sections, (e.g. headers, footers, sidebar navigation panel, popups, etc...
- span gives you the ability to markup a specific line of content
- However, we will find later that there are more sematic ways of labeling block and inline content

#### Let's add a table

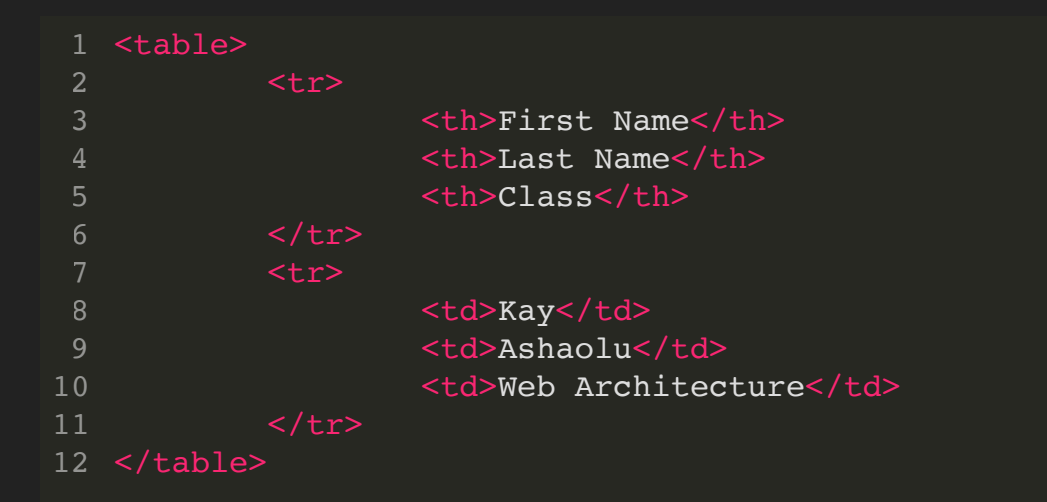

#### DOM Tree

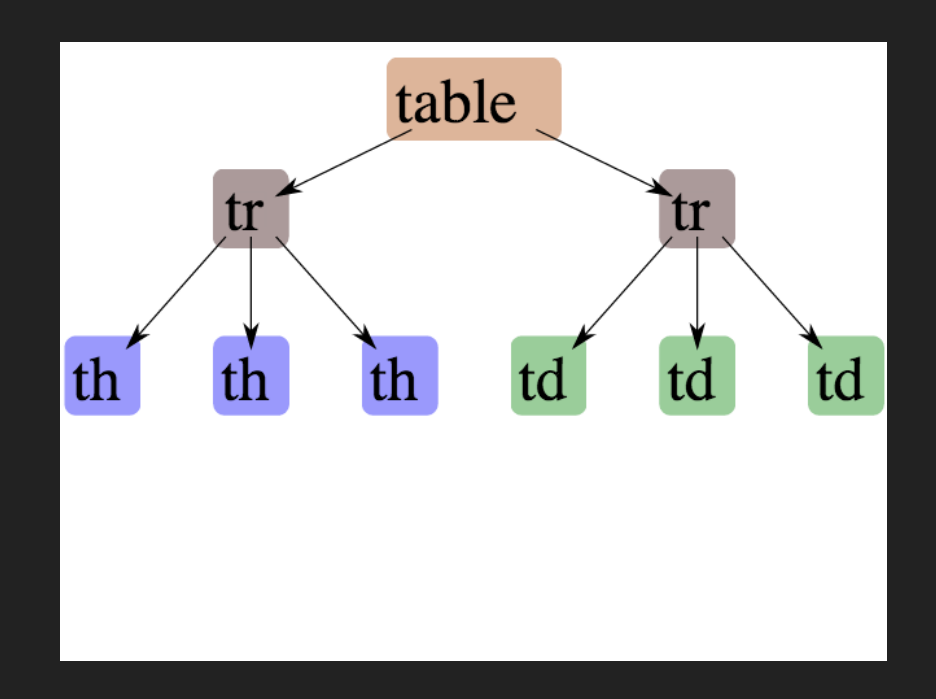

# Head / Body

- So far we've been looking at the "body" of a document
- Main section which contains page information
- Head contains meta information

# Head is Important

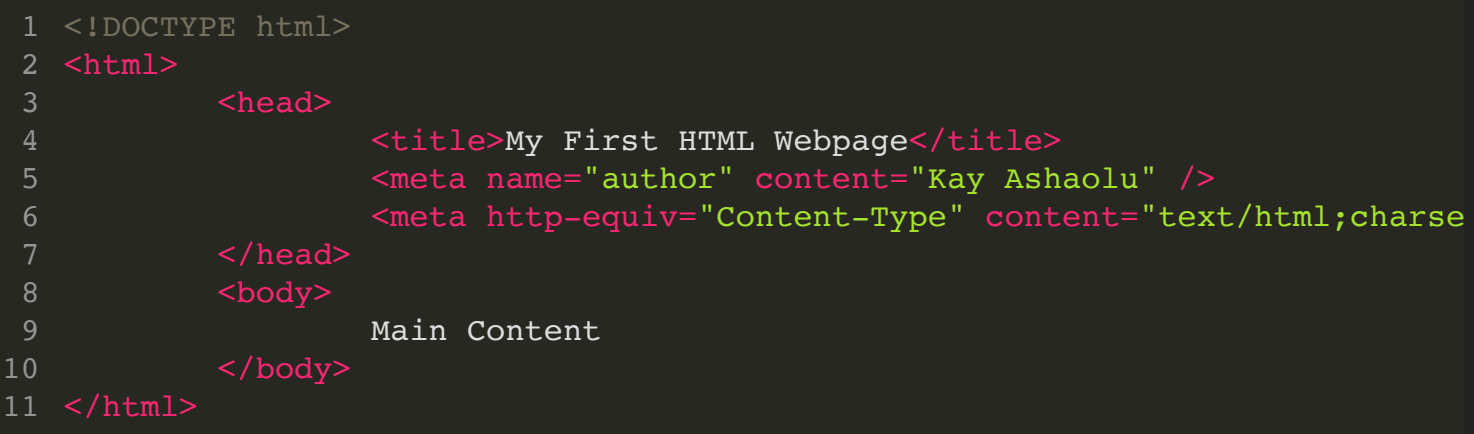

- Title shows up title bar of browser
- Meta tags convey general information $\bullet$

## More Semantic Tags

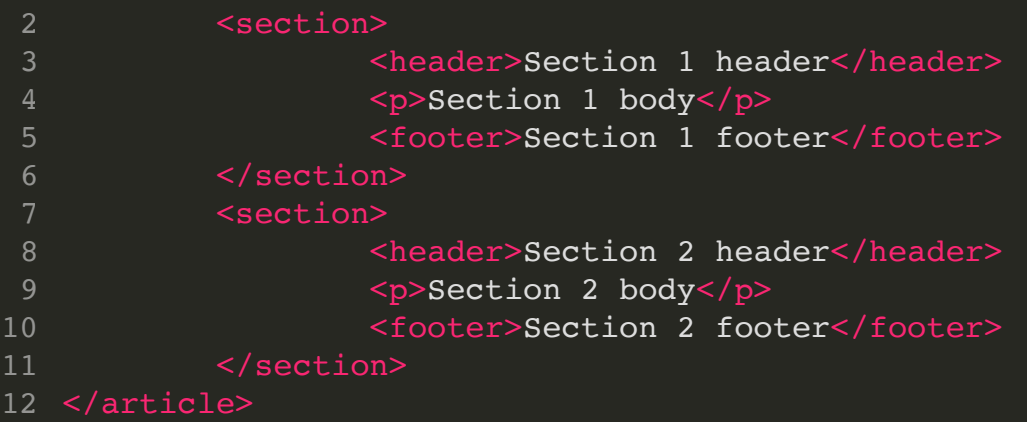

# More Semantic Tags

- <article> An independent, self contained content
- <section> Defines a section
- <header> Defines a header
- <footer> Defines a footer

#### Note

- All of the previous tags are treated the same way as a:
- $\bullet$  <div> defines a division or section of a document.
- However, tags like <header> give semantic meaning to its content

# How HTML and CSS are linked

- 1 <head>
- <link rel="stylesheet" href="../css/style.css" type="text/css" /> 2
- </head> 3
	- Browser will download these references and use them for display
	- CSS link tags should appear in head
	- script tags can appear in body

# Why use the Head Tag?

- Semantic meaning
- Title bar
- Search engines

## **Summary**

- HTML provides a way to annotate text to convey semantic meaning or grouping
- Browser displays tags in standard ways
- Tags are named, can contain attributes, can be nested